# Kommunalwahl 15.03.2020

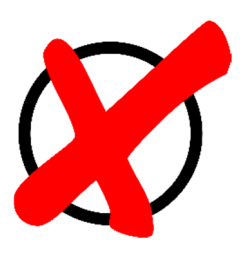

## **Bestimmen Sie die Politik Ihrer Heimat mit und gehen Sie zur Wahl**

## **Was sind Kommunalwahlen?**

Das sind die allgemeinen Landkreis- und Gemeindewahlen, die alle 6 Jahre in Bayern stattfinden.

In der Gemeinde wählen wir den Ersten Bürgermeister und 16 Gemeinderatsmitglieder. Im Landkreis wählen wir den Landrat und 60 Kreistagsmitglieder.

## **Wer darf wählen?**

- $\checkmark$  Sie sind 18 Jahre oder älter
- $\checkmark$  Sie sind deutscher Staatsbürger oder ein anderer EU-Staatsbürger
- $\checkmark$  Sie wohnen seit mindestens 2 Monaten in Bayern
- Ein Gericht hat Ihnen nicht verboten zu wählen
- Sie sind im Wählerverzeichnis. Spätestens 3 Wochen vor der Wahl bekommen Sie die Wahlbenachrichtigung nach Hause zugestellt.

## **Wie viele Mandate sind zu vergeben?**

Die Zahl der zu wählenden Gemeinderatsmitglieder und Kreisräte richtet sich nach der Einwohnerzahl der jeweiligen Gemeinde bzw. des jeweiligen Landkreises.

In unserer Gemeinde Nüdlingen mit mehr als 4.000 Einwohnern sind 16 Gemeinderäte zu wählen. Für den Landkreis Bad Kissingen mit ca. 103.000 Einwohnern werden 60 Kreisräte gewählt.

## **Wie viele Stimmzettel gibt es und wie viele Stimmen habe ich?**

Bei den allgemeinen Gemeinde- und Landkreiswahlen gibt es vier Stimmzettel:

- $\checkmark$  Ein Stimmzettel für die Wahl des Ersten Bürgermeisters (gelb)
- $\checkmark$  Ein Stimmzettel für die Wahl des Landrats (hellblau)
- $\checkmark$  Ein Stimmzettel für die Wahl der Gemeinderatsmitglieder (hellgrün) und
- Ein Stimmzettel für die Wahl der Kreisräte (weiß).

## **Wahl des Ersten Bürgermeisters und Landrats**

Der Erste Bürgermeister wird genauso wie der Landrat gewählt. Sie dürfen **nur ein Kreuz** machen!

## **Wahl des Gemeinderats und der Kreisräte**

Sie haben grundsätzlich so viele Stimmen, wie Gemeinderatsmitglieder (16) und Kreisräte (60) zu wählen sind. Wie viele Stimmen vergeben werden können, steht ganz oben auf dem Stimmzettel.

## K O M M U N A L W A H L 15. März 2020

#### **Panaschieren, Kumulieren und Listenwahl**

**Kumulieren** bedeutet, dass einzelnen sich bewerbenden Personen bis zu maximal drei Stimmen gegeben werden können.

**Panaschieren** ermöglicht es Ihnen, auch Kandidaten auf verschiedenen Listen anzukreuzen und damit Kandidaten verschiedener Parteien und Wählergruppen zu wählen.

Eine vorgeschlagene Liste kann über das **Listenkreuz** auch als Ganzes angenommen werden. Dadurch erhält jede sich bewerbende Person in der darin aufgeführten Reihenfolge eine Stimme. Es ist auch möglich, innerhalb der Liste einzelne Kandidaten zu streichen. Werden neben einem Listenkreuz auch Stimmen (einfach oder gehäufelt) an einzelne Kandidaten dieses Wahlvorschlags sowie anderer Wahlvorschläge verteilt, so werden zunächst die einzeln vergebenen Stimmen gezählt und verbleibende Stimmen den nicht gekennzeichneten Bewerbern der angekreuzten Liste in der dort aufgeführten Reihenfolge zugerechnet. Es ist ebenso möglich, die zu vergebenden Stimmen ohne Listenkreuz auf einzelne Bewerber (einzeln oder gehäufelt, aus einer oder aus mehreren Listen) zu verteilen.

Sie haben **3 Möglichkeiten wie Sie wählen** und entscheiden sich für 1 Möglichkeit:

#### **Möglichkeit 1:**

Sie können nur ein Listenkreuz machen. Dafür kreuzen Sie den Kreis links neben dem Partei-Namen an. Damit wählen Sie jeden Bewerber von der Liste. Wenn Sie einen Bewerber von der Liste nicht wählen wollen, streichen Sie ihn durch. Sie können auch mehrere durchstreichen.

#### **Möglichkeit 2:**

So können Sie Ihre Stimme gezielter vergeben.

Ein oder mehrere Lieblingsbewerber aus der Liste heraussuchen. Sie können einem Bewerber eine bis drei Stimmen geben.

Sie dürfen für **einen Bewerber nicht mehr als 3 Stimmen** vergeben! Sie dürfen nicht mehr Stimmen geben als oben auf dem Stimmzettel stehen. Dazu müssen Sie alle Zahlen zusammenzählen. Wenn Sie **zu viele** Stimmen abgeben, ist Ihr Stimmzettel **ungültig**!

#### **Möglichkeit 3:**

#### So wählen Sie einfach und auf Nummer sicher!

Schreiben Sie die Zahl **3** neben den Namen Ihres Lieblingsbewerbers. Sie können auch neben zwei und mehreren Namen eine **3** schreiben, es ist egal in welchen Parteilisten die beiden Namen stehen. Danach machen Sie noch **ein Listenkreuz** für die Lieblings-Partei. Dafür kreuzen Sie den Kreis **oben** links neben dem Partei-Namen an. Wenn Sie einen Bewerber von der Liste **nicht** wählen wollen **streichen Sie ihn durch**.

#### **Achtung! Für die gesamte Wahl gilt:**

Ihr Stimmzettel ist ungültig:

- Wenn Sie den Stimmzettel leer, also ohne eine Stimmabgabe abgeben.
- Wenn Sie nur Namen durchstreichen.
- Wenn Sie zu viele Stimmen abgegeben haben.
- Wenn nicht klar erkennbar ist wen Sie gewählt haben.
- Wenn Sie auf dem Stimmzettel zusätzlich etwas notieren oder malen.

#### Die Wahlräume sind am **15. März von 8 Uhr bis 18 Uhr** geöffnet.

#### **Wie und wo beantrage ich die Briefwahl?**

Für die Briefwahl muss ein Wahlschein mit den zugehörigen Briefwahlunterlagen schriftlich oder persönlich im Einwohnermeldeamt, Zimmer Nr. 5, beantragt werden. Anzugeben sind im Antrag immer Vor- und Familienname, Geburtsdatum und die vollständige Wohnanschrift sowie ggf. eine abweichende Anschrift. Es empfiehlt sich, für den Antrag das auf der Rückseite der Wahlbenachrichtigung abgedruckte Formular zu verwenden.

Der Antrag ist nur persönlich möglich (und nicht per Telefon). Alternativ bieten wir Ihnen auf unserer Internetseite oder über einen QR-Code auf der Wahlbenachrichtigung an, den Wahlschein mit einem Online-Formular zu beantragen. Sie erhalten dann folgende Briefwahlunterlagen zugeschickt:

- $\checkmark$  einen Wahlschein
- die Stimmzettel
- die Stimmzettelumschläge
- $\checkmark$  einen roten Wahlbriefumschlag
- $\checkmark$  ein Merkblatt.